## 不在者投票の手続きについて(平成28年参議院議員通常選挙)

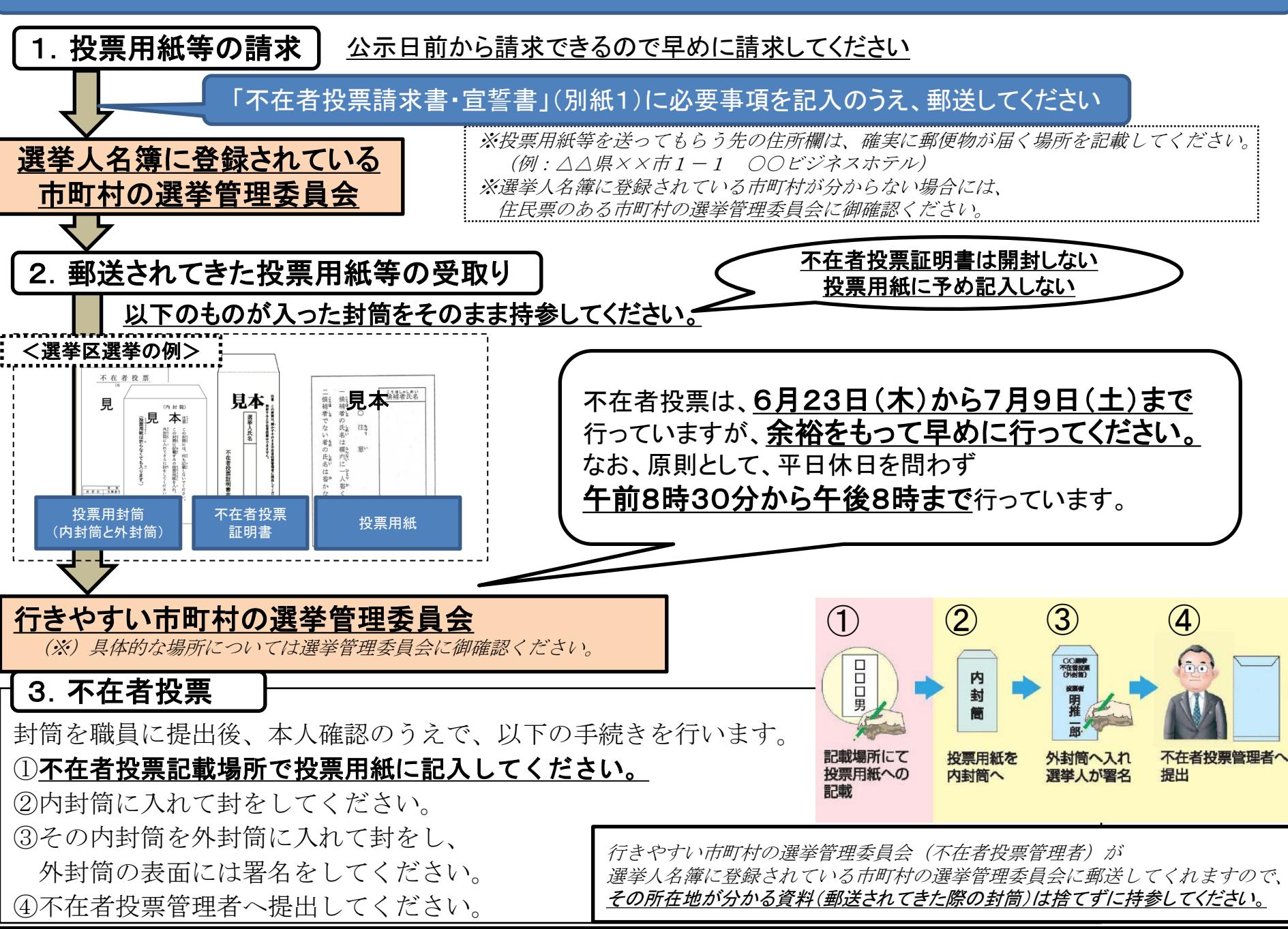